# **Erfahrungen mit on-line Recherchen**

- Autor(en): **Gülich, R.**
- Objekttyp: **Article**

Zeitschrift: **Nachrichten VSB/SVD = Nouvelles ABS/ASD = Notizie ABS/ASD**

Band (Jahr): **53 (1977)**

Heft 3

PDF erstellt am: **21.07.2024**

Persistenter Link: <https://doi.org/10.5169/seals-771426>

### **Nutzungsbedingungen**

Die ETH-Bibliothek ist Anbieterin der digitalisierten Zeitschriften. Sie besitzt keine Urheberrechte an den Inhalten der Zeitschriften. Die Rechte liegen in der Regel bei den Herausgebern. Die auf der Plattform e-periodica veröffentlichten Dokumente stehen für nicht-kommerzielle Zwecke in Lehre und Forschung sowie für die private Nutzung frei zur Verfügung. Einzelne Dateien oder Ausdrucke aus diesem Angebot können zusammen mit diesen Nutzungsbedingungen und den korrekten Herkunftsbezeichnungen weitergegeben werden.

Das Veröffentlichen von Bildern in Print- und Online-Publikationen ist nur mit vorheriger Genehmigung der Rechteinhaber erlaubt. Die systematische Speicherung von Teilen des elektronischen Angebots auf anderen Servern bedarf ebenfalls des schriftlichen Einverständnisses der Rechteinhaber.

#### **Haftungsausschluss**

Alle Angaben erfolgen ohne Gewähr für Vollständigkeit oder Richtigkeit. Es wird keine Haftung übernommen für Schäden durch die Verwendung von Informationen aus diesem Online-Angebot oder durch das Fehlen von Informationen. Dies gilt auch für Inhalte Dritter, die über dieses Angebot zugänglich sind.

Ein Dienst der ETH-Bibliothek ETH Zürich, Rämistrasse 101, 8092 Zürich, Schweiz, www.library.ethz.ch

### **http://www.e-periodica.ch**

gaben über das Schweizer Bibliothekswesen im Statistischen Jahrbuch der UNESCO zusammen mit allen andern europäischen Ländern zu veröffentlichen.

## Erfahrungen mit on-line Recherchen\*)

Von R. Gülich, Gebr. Sulzer AG, Winterthur

Der Autor berichtet aus seiner Praxis über den Umgang mit Datenbasen und -systemen vor allem im Bereich der Naturwissenschaften und Technik, über ihr Leistungsangebot - Ähnlichkeiten. Unterschiede der Programme -. über Suchstrategien, Erfolgsquoten und über Fragen der Benutzerpsychologie, die sich in diesem Zusammenhang stellen.

Dans le rapport suivant, basé sur des expériences personnelles, l'auteur nous informe sur la mise en service de bases et de banques de données disponibles surtout dans le secteur des sciences exactes et techniques; il analyse leur efficicaté – analogies et divergences des programmes — et les différentes stratégies de consultation; il fait le compte des profits et pertes et traite de la psychologie des usagers, laquelle a ausssi une certaine importance dans le jeu avec le terminal.

Seit Juli 1975 besteht in der Dokumentationsabteilung der Gebr. Sulzer AG die Möglichkeit, on-line Recherchen über Terminal durchzuführen. Mit diesem Terminal haben wir wahlweise Anschluß an drei verschiedene Systeme:

> System Development Corporation (SDC), Santa Monica Lockheed Information Systems, Palo Alto ESRO Space Documentation Service (ESRIN), Frascati.

Jedes dieser Systeme bietet eine Reihe von verschiedenen Datenbasen, d. h. Bibliographien oder Referatediensten in Magnetbandform, die wir frei nach Wahl abrufen und im Dialogverkehr über Terminal absuchen können. Einige dieser Datenbasen werden von zwei oder allen drei Rechenzentren verarbeitet, andere nur von einem Rechenzentrum.

Insgesamt stehen uns 54 verschiedene Datenbasen oder Files zur Verfügung, davon 33 auf naturwissenschaftlich-technischem Gebiet (einschließlich solchen allgemeiner Art wie «Dissertations Abstracts» oder der Katalog der Library of Congress, wo u. a. auch wissenschaftliche oder technische Ver-

\*) Vortrag anläßlich der Arbeitstagung über Dialogrechercheverfahren der SVD, 1. Dezember 1976 in Winterthur.

öffentlichungen enthalten sind) und <sup>10</sup> aus dem Bereich Wirtschaft und Management. Weitere <sup>11</sup> entfallen auf die Gebiete Erziehung und Gesellschafts-Wissenschaft, sind also für uns als Industrieunternehmen weniger interessant.

Mit den drei Informationssystemen SDC, Lockheed und ESRIN bestehen Verträge der Art, daß wir — ohne weitere Verpflichtung — nur für die Zeit zahlen müssen, die wir effektiv in on-line Verbindung mit dem betreffenden System stehen. Man zählt dabei die Zeit, die wir praktisch am Terminal sitzen, nicht die eigentliche Computer-Rechenzeit, die ja viel kürzer ist. Der Preis für die on-line Verbindung bewegt sich je nach System und befragter Datenbasis um \$ 100.— pro Stunde herum. Dieser Preis setzt sich zusammen aus einer Gebühr für die benützte Datenbasis und einem festen Betrag von \$ 22.- pro Stunde für das System Tymshare, das die Verbindung vom Rechen-Zentrum in Amerika bzw. Italien bis Lausanne, dem nächstgelegenen Knotenpunkt des Tymshare Netzes, herstellt. Von Lausanne bis Winterthur ist noch zusätzlich die Telefonverbindung zu bezahlen.

Das Ergebnis einer Recherche, nämlich eine Liste von Referenzen mit allen notwendigen bibliographischen Angaben, meist auch noch mit Abstract oder wenigstens mit allen Deskriptoren, die für den Artikel festgelegt wurden, können wir uns am Terminal sofort ausdrucken lassen. Falls jemand statt Hardcopy-Terminal ein Bildschirmgerät benützt, hat er die Möglichkeit, online den Befehl zu geben, daß man die Liste für ihn im Rechenzentrum offline druckt und mit der Post schickt. Der off-line Druck kommt aus Amerika nach etwa einer Woche an. Auch wenn man ein Hardcopy-Terminal hat, ist es häufig günstiger, das Ergebnis einer Recherche off-line drucken zu lassen, nämlich dann, wenn es sich um viele Referenzen handelt und der Besteller warten kann; denn off-line gedruckt kostet eine Referenz meist nur 10, selten bis zu 50 Cents, je nach Datenbasis. Das ist preisgünstiger, als wenn man die Zeit für die on-line Verbindung während dem Ausdrucken zahlen muß.

Trotz unserer schon früher guten Ausstattung mit Fachbibliographien bedeutet der Anschluß an die on-line Systeme eine sehr große Bereicherung unserer verfügbaren Quellen. Für Recherchen in Chemical Abstracts mußten wir früher z. B. immer die ETH-Bibliothek aufsuchen, während wir jetzt Chemical Abstracts on-line abfragen können (bis 1970 zurück). Als Folge davon benützen wir jetzt diese Quelle häufiger, was den Recherchen zugute kommt. Auch über Nahrungsmitteltechnologie standen uns früher nur die Food Science and Technology Abstracts der ETH-Bibliothek zur Verfügung, während wir jetzt wertvolle Angaben im File CAIN des US Department of Agriculture finden. Über Petroleum und Erdgastechnologie ist das File der University of Tulsa eine ausgezeichnete Quelle. Wichtig ist auch der direkte, schnelle Zugriff zu allgemeinen Sammlungen wie dem Katalog der Library of Congress oder den Dissertations Abstracts, die uns ebenfalls on-line zur Verfügung stehen.

### Suchtechnik:

Zu Beginn unserer Tätigkeit mit Terminalrecherchen konnten die Mitarbeiter der Sulzer-Dokumentationsstelle einen Einführungskurs, der von SDC in Bern durchgeführt wurde, besuchen. Danach waren wir auch ohne weitere Einführung, nur gestützt auf eine gedruckte Arbeitsanleitung, imstände, mit dem System von Lockheed oder ESRO zu arbeiten. Weitere Schulungskurse sind nicht unbedingt notwendig, haben aber den Vorteil, die Phase des Ausprobierens der verschiedenen Möglichkeiten nach der Methode «trial and error» zu verkürzen.

Die Suchtechnik ist an sich analog der bei konventionellen Recherchen, wenn man diese in kleinste Schritte zergliedert:

- 1. Man muß sich über die gestellte Frage klar werden, wozu das Gespräch mit dem Fragesteller am nützlichsten ist. Außerdem benützt man als Hilfsmittel Lexika und Handbücher, um den Sachzusammenhang zu verstehen. Es ergibt sich aus diesem Schritt schon logisch, daß man sich von dem Fragesteller einige gebräuchliche deutsche und/oder englische Fachausdrücke sagen läßt, die für das Thema von Bedeutung sind (meistens haben die Fragesteller diese ja ohne weiteres zur Verfügung), daß man sich solche aus den benützten Handbüchern oder Lexika notiert, und daß man sich im Wörterbuch ihre fremdsprachige Entsprechung sucht, da ja beim konventionellen Suchen die meisten, beim on-line Suchen alle Bibliographien englisch sind.
- 2. Man wählt die geeignete Datenbasis. In den meisten Fällen ist die Wahl aufgrund früherer Erfahrungen leicht. Manchmal fällt die Entscheidung schwerer; in diesen Fällen kann man, wie beim Suchen «von Hand», erst nach einigem Probieren entscheiden, ob es sinnvoll ist, die betreffende Bibliographie zu benützen oder nicht.
- 3. Aus der Wahl der Bibliographie ergibt sich das weitere Festlegen der Such-Strategie. Nimmt man Engineering Index/COMPENDEX, so muß man sich klar werden, unter welchem oder welchen Subject Headings man zu suchen hat; hierzu nimmt man am besten einen gebundenen Jahresband des EI oder das kleine Heft «Subject Headings in Engineering», auch «SHE INDEX» genannt (Hrsg. Engineering Index 1970 und 1972). Die Inspec-Publikationen hingegen stützen sich auf einen Thesaurus und bieten entsprechend im Register Verweisungen auf verwandte Begriffe, unter denen man gegebenenfalls auch suchen muß. Für Inspec-Recherchen, gleich ob manuell oder on-line, empfiehlt es sich also unbedingt in jedem Fall vorher den Thesaurus zu benutzen. Bei on-line Recherchen über Lockheed kann dies auf zweierlei Art geschehen: Entweder man konsultiert den von Inspec herausgegebenen Thesaurus, oder man gibt während der on-line Recherche den Befehl EXPAND zu einem bestimmten Wort oder Deskriptor. Hierauf erhält man eine Auflistung aller im Alphabet vor und nach dem genannten Wort erfaßten Stichwörter und Deskriptoren, wobei bei

den Deskriptoren angegeben ist, wieviele verwandte Begriffe im Thesaurus genannt sind. Mit einem weiteren Befehl kann man sich dann alle diese unter-, über- und nebengeordneten Begriffe zu dem genannten zeigen lassen — also praktisch eine Seite aus dem Thesaurus.

Neben diesem Zugriff über Subject Headings oder Deskriptoren verfügen wir aber bei der Computerrecherche noch über ein sehr wirkungsvolles Mittel, das wir beim konventionellen Suchen nicht haben, nämlich den Zugang über die natürliche Sprache. Zusätzlich zu den Registerbegriffen wird nämlich bei der Erstellung der Magnetbänder (wenigstens durch die beiden amerikanischen Datenbanken) jedes einzelne Wort des Titels einer Referenz, jedes Wort einer als Indexierbegriff gebrauchten Wortverbindung, und in gewissem Maß auch jedes Wort eines Abstracts (falls vorhanden) erfaßt. Wenn wir also z. B. eine Recherche über «Archivierung von Magnetbändern und -platten» zu machen haben, so können wir nach einer Kombination von MAGNETIC AND TAPE? oder MAGNETIC AND DISC (jeweils mit truncation am Wortende, damit auch der Plural erfaßt wird) mit ARCHIV? (wieder mit truncation, so daß sowohl «archives» als auch «archivai» gefunden wird) und zur Sicherheit noch STORAGE fragen. Wir erhalten dann alle Referenzen, wo irgendwo im Titel oder Abstract die Wörter «Archivierung» bzw. «Archiv» und «Magnetband» oder «Magnetplatte» erwähnt sind, auch wenn die einzelne Referenz im Engineering Index dem Subject Heading «Computers» oder «Data Procèssing» oder «Radio Broadcasting» zugeteilt ist.

Dieser Zugang über die natürliche Sprache ist nicht nur bedeutungsvoll im Hinblick auf Zeitersparnis und Vollständigkeit der Recherche; noch wichtiger ist es, daß man auf diese Weise auch neuartige Begriffe, die noch nicht in den Subject Headings oder im Thesaurus der benutzten Datenbasis figurieren, auffindet. Der Gebrauch der natürlichen Sprache empfiehlt sich deshalb im Interesse der Vollständigkeit in jedem Fall, auch wenn man daneben noch Subject Headings oder Deskriptoren verwendet — auf die man aber umgekehrt auch keinesfalls verzichten sollte. Höchstens bei ganz detailliert und zuverläßig indexierten Datenbasen wie Inspec kann man auf die natürliche Sprache verzichten.

Der wirkungsvolle Gebrauch der natürlichen Sprache bedingt selbstverständlich, daß man alle Synonyma und alle möglichen orthographischen Varianten, sowie Singular und Plural zu einem gegebenen Begriff erfaßt. Letzteres geschieht bei unseren drei on-line Systemen meist am besten durch «truncation», wozu besondere Zeichen dienen (? bei ESRIN und Lockheed, : bei SDC).

4. Das Aufteilen der on-line Suchstrategie, d. h. das Kombinieren der verschiedenen Begriffe durch AND, OR oder NOT, ergibt sich aus dem Sinn-Zusammenhang, in welchem die Begriffe zueinander stehen. Um vollen Gewinn aus dem Dialogverkehr mit dem Computer zu ziehen, empfiehlt es

sich, zunächst nicht mehr als zwei oder höchstens drei Begriffe durch AND zu verbinden, weil eine solche Verbindung die Zahl der gefundenen Literaturstellen stark einschränkt. Je nach der erhaltenen Antwort entscheidet man sich danach für eine weitere Einschränkung durch AND oder eine Erweiterung der Fragestellung durch OR. Dieses schrittweise Vorgehen wird bei SDC durch das Programm selbst nahegelegt, da dieses keine Klammern zum Setzen von Prioritäten in komplexen Kombinationen kennt, während bei Lockheed solche möglich sind (z. B. C <sup>1</sup> AND (2 OR 3) AND 4 AND 5).

### Vergleich zwischen konventionellen und on-line Recherchen:

Im Vergleich mit konventionell durchgeführten Recherchen ist der äugenfälligste Vorteil der on-line Recherche die Zeitersparnis. Um hierüber klare Aussagen machen zu können, haben wir einige Recherchen zum Vergleich konventionell und on-line durchgeführt.

In der Tabelle Seite 102 umfaßt die «totale» Zeit bei den konventionellen Recherchen die Zeit für Kopieren und in einem Fall die benötigte Reisezeit zur ETH-Bibliothek; bei den on-line Recherchen schließt sie die Zeit für Vor- und Nachbereitung ein.

Betrachten wir zunächst die Recherchen 1-7:

Diese wenigen Vergleiche können zwar keinen Anspruch auf statistische Aussagefähigkeit erheben, aber sie zeigen doch, daß sich der totale Zeitaufwand gegenüber der konventionellen Methode im Verhältnis 3:1 verringert. Dabei ist dieses Verhältnis eher ungünstig für die Terminalrecherchen veranschlagt, weil es ziemlich viel Vor- und Nachbereitungszeit einschließt. Die Vergleiche wurden am Anfang, als wir erst wenig Übung und Erfahrung mit on-line Recherchen hatten, durchgeführt; im Lauf der Zeit hat sich die benötigte Vorbereitungszeit wesentlich verringert. Wenn man nur die reine Suchzeit für die on-line und konventionell durchgeführten Recherchen vergleicht, so erhält man ein Verhältnis von 1:4,4.

Die Recherchen 1—7 wurden konventionell und on-line jeweils auf den am besten geeigneten verfügbaren Datenbasen und in beiden Fällen über den gleichen Zeitraum durchgeführt. In der Menge der gefundenen Literaturstellen ist der Vergleich beider Methoden nicht so eindeutig wie im Hinblick auf die Suchzeit. Es lassen sich nach der Zahl der gefundenen Referenzen zwei Gruppen unterscheiden:

Bei Recherche 4, <sup>5</sup> und 6 wurden on-line eindeutig viel mehr Referenzen gefunden. Wir können das als den Normalfall ansehen, wenn uns die maßgeblichsten Fachbibliographien auch on-line zur Verfügung stehen.

Bei Recherche 1, 2, <sup>3</sup> und 7 dagegen erhielten wir entweder gleichviel oder mehr Referenzen auf konventionellem Weg. Dies erklärt sich dadurch, daß

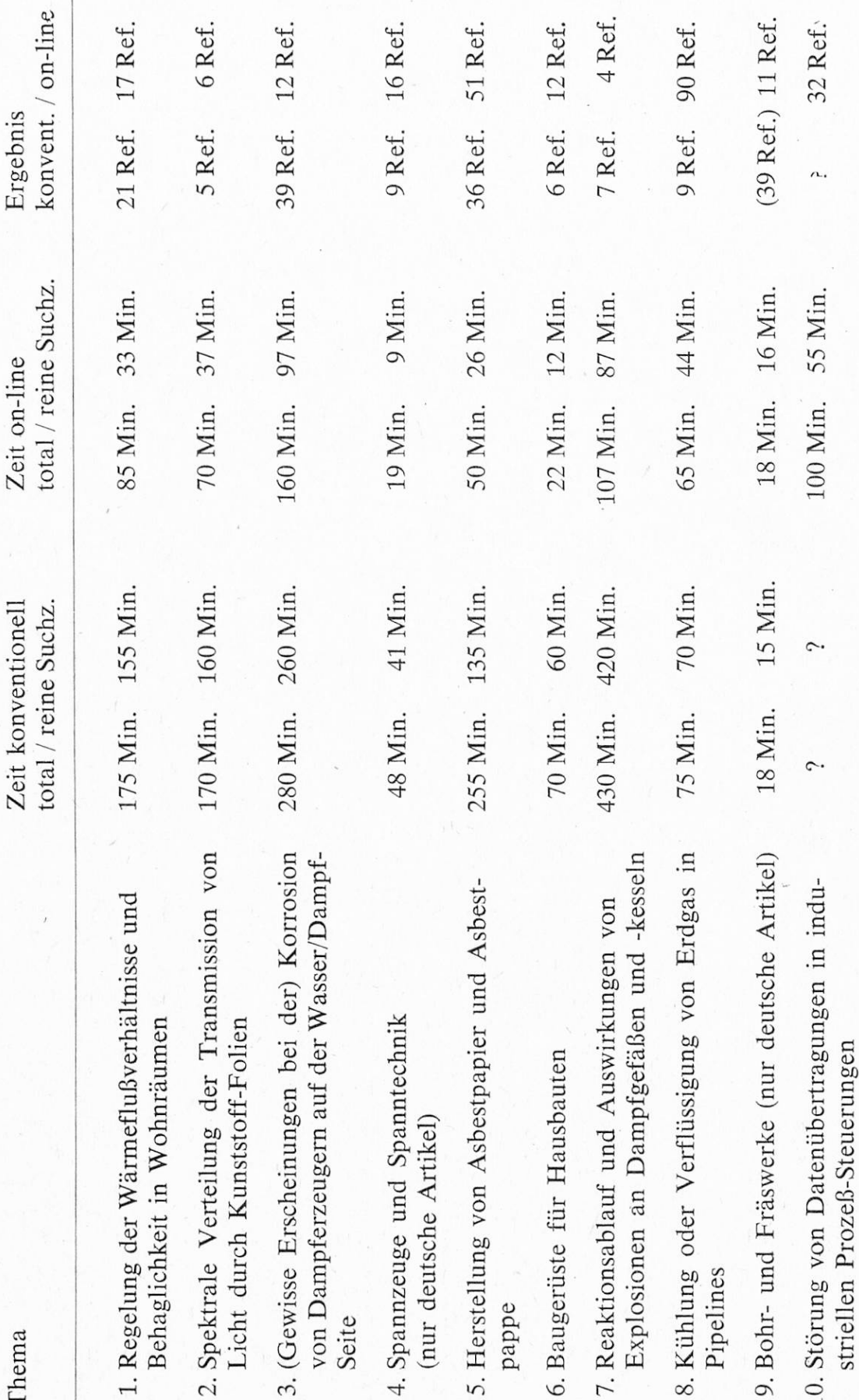

uns konventionell sehr spezialisierte, gute Fachbibliographien zur Verfügung standen, die wir on-line nicht hatten. Im Fall <sup>1</sup> und 2 waren es Thermal Abstracts der Heating & Ventilating Research Association für Fragen der Heizung und Klimatisierung; im Fall <sup>3</sup> waren es Nuclear Science Abstracts, zu denen wir damals on-line noch keinen Zugriff hatten (inzwischen ist uns der Zugriff über ESRIN möglich). Bei der Recherche <sup>7</sup> schließlich mußten wir feststellen, daß die gewünschten praktischen Beispiele in allen uns verfügbaren Bibliographien nur mangelhaft erfaßt sind und man sie nur bei der direkten Durchsicht von Fachzeitschriften wie «Technische Überwachung» oder «Maschinenschaden» findet, in denen sie als kürzere Mitteilungen stehen.

Ähnlich ungünstig sieht das Ergebnis z. B. im Fall einer on-line Recherche über «Rohrleitungen zum Befördern von Schwerwasser» aus. Diese lieferte überhaupt kein Ergebnis. Erst das manuelle Suchen in den Verfahrenstechnisehen Berichten und im Engineering Index vor 1970 brachte einige wenige Hinweise.

Dagegen sieht man, was on-line-Recherchen wirklich leisten können, gut an den Recherchen <sup>8</sup> und 9. Diese mußten unter Zeitdruck für einen Fragesteller, der darauf wartete, erledigt werden. Bei Recherche <sup>8</sup> erklärt sich die hohe Zahl von 90 Referenzen daraus, daß der Interessent selbst die Nachbereitung übernahm; aber auch wenn man einen sehr hohen Satz von 50% irrelevanter Referenzen annimmt, konnte man on-line in der gegebenen kurzen Zeit immer noch 45 einschlägige Referenzen finden, gegenüber <sup>9</sup> auf konventionelle Weise. Bei Recherche 9 dagegen bieten die <sup>11</sup> on-line gefundenen Referenzen genau die gewünschte Auswahl deutschsprachiger Artikel, während es auf konventionellem Weg in so kurzer Zeit nur möglich war, ein ganzes Kapitel mit dem betreffenden Subject Heading in einem Jahrgang des EI zu kopieren. Die dort genannten Artikel waren alle fremdsprachig und noch dazu über zu spezielle Detailprobleme.

Sozusagen «außer Konkurrenz» wird Recherche 10 angeführt; denn hier wurde auf das Erstellen der entsprechenden konventionellen Recherche zum Vergleich verzichtet. Diese hätte nämlich erfordert, sowohl in Electrical & Electronics Abstracts als auch in Computer & Control Abstracts jeweils unter mindestens <sup>10</sup> Registerbegriffen zu suchen, wobei wir nur über Halbjahresindexe verfügen. Die hierzu notwendige Zeit würde man wohl besser in Tagen als in Minuten messen!

Als Ergebnis des Vergleichs kann man feststellen:

- On-line Recherchen bedeuten gegenüber konventionellen eine ungeheure Zeitersparnis. Wir könnten mit dem gegebenen Personal in unserer Dokumentationsstelle «von Hand» nur etwa 1/3 der Anfragen erledigen, die wir dank Terminal bewältigen können.
- Falls on-line dieselben Bibliographien zur Verfügung stehen wie in gebundener Form, erhält man mehr Hinweise, also ein zuverläßigeres Resultat.

— Für on-line Recherchen stehen mehr Datenbasen zur Verfügung als in einer normalen Bibliothek in Buchform vorhanden sein können; die Suchmöglichkeiten sind also ausgedehnter.

Man kann noch einige psychologische Erfahrungen anfügen:

- Den Rechercheuren macht das Suchen im Dialogverkehr mehr Spaß als nach der «Bücherwurmmethode», was sich wahrscheinlich positiv auf ihre Dienstbereitschaft auswirkt.
- Manche Kunden sind durch eine Computerrecherche, der sie selbst beigewohnt haben, mehr befriedigt als durch eine konventionelle Recherche. Gegen diese bzw. die Rechercheure hegen sie ein gewisses Mißtrauen, während sie den Computer als zuverläßiger empfinden und von der Richtigkeit der Frageformulierung aufgrund ihrer Präsenz beim Suchvorgang überzeugt sind.
- On-line Recherchen beeinflussen den Dokumentalisten sowie den Fragesteller in Richtung auf größeres Kostenbewußtsein. Man versucht, die Recherche zu optimieren, d. h. man strebt nicht unbedingt größtmögliche Vollständigkeit an, wo diese gar nicht benötigt wird, sondern bietet dem Fragesteller zunächst eine begrenzte Anzahl von Referenzen, die man mit geringer Suchzeit erhält. Erst wenn dieses provisorische Ergebnis nicht befriedigt, vertieft man in einem zweiten Anlauf die Suche. Der Dialogverkehr mit dem Computer führt so zwangsläufig zu einem verstärkten Dialog mit dem Fragesteller. Im Idealfall ist dieser während der Recherche anwesend; ansonsten ist es ratsam, sich telefonisch mit ihm über Zwischenergebnisse zu verständigen und gegebenenfalls die Anfrage noch in der gewünschten Richtung ergänzend zu bearbeiten.

Trotz diesen positiven Erfahrungen muß man sich bewußt sein, daß eine Terminalrecherche nicht in jedem Fall der Weisheit letzter Schluß ist. Je nach Art der Fragestellung sind manchmal konventionelle Methoden vorzuziehen.

- Fast alle verfügbaren Magnetband-Bibliographien gehen nur bis zum Jahr 1970 oder 1968 zurück. Dies genügt für die meisten technischen Probleme völlig. In einzelnen Fällen ist eine Frage aber gerade in der älteren Literatur behandelt. Dann ist man unbedingt auf konventionelle Bibliographien angewiesen. Meist kann man einen Hinweis auf den möglichen oder gewünschten Zeitraum schon vom Fragesteller erhalten.
- Falls man zu einem Thema eine spezialisierte Fachbibliographie zur Verfügung hat, die nicht auch über Terminal zugänglich ist, sollte man sie nicht übergehen. Die Anfrage kann allenfalls noch zusätzlich on-line auf allgemeineren Datenbasen bearbeitet werden.
- $-Man$  muß sich bewußt sein, daß in Fachbibliographien gleichgültig ob gebunden oder auf Magnetband — meist nur die bedeutenderen Artikel er-

faßt sind. Sucht man dagegen kleinere Notizen, Erfahrungsberichte usw., so muß man auf die Originalzeitschriften zurückgreifen.

- Nicht besonders gut für Computerrecherchen geeignet sind auch Fragen nach einem selten erwähnten Phänomen, das zwar durch einen ganzen Satz beschrieben werden kann, für das aber in der Fachsprache kein eigentlicher terminus technicus besteht. In diesen Fällen ist es manchmal nötig, Referenzen einschließlich Abstracts aus einem ziemlich breit definierten Gebiet durchzulesen. Dies wird on-line recht teuer; günstiger ist es, sich die Referenzen mit Abstracts als Zwischenergebnis off-line drucken zu lassen, und aus diesen die wenigen zutreffenden nachträglich herauszusuchen. In manchen derartigen Fällen kann es rentabler sein, die Recherche gleich von Anfang an manuell zu machen.
- Allgemein sollte man, bevor man eine Computerrecherche beginnt, abklären, ob man das Problem nicht ebenso schnell und wesentlich billiger durch Konsultation eines Handbuchs lösen kann. Viele Anfragen, die uns gestellt werden, erfordern keine vertiefte Untersuchung, sondern gehören eigentlich zum Grundwissen des Ingenieurs einer anderen Fachrichtung und sind in Handbüchern ausführlich genug behandelt. Außer auf technische Fachbücher trifft das Gesagte auch je nach Fragestellung auf Enzyklopädien, statistische Jahrbücher, Firmenverzeichnisse und — last not least — den eigenen Bücherkatalog zu.
- Die gleiche Kostenerwägung gilt auch, wenn man ein Problem unter einem einzigen Subject Heading z. B. des Engineering Index abgehandelt findet. In diesem Fall kopiert man genauso schnell und wesentlich billiger das betreffende Kapitel in einem oder zwei Jahresbänden.

### Vergleich der Systeme SDC, Lockheed und ESRIN:

System Development Corporation und Lockheed Information Systems sind beide gewinnorientierte amerikanische Firmen, die miteinander in Konkurrenz stehen. Wie man annehmen kann, zwingt sie der Konkurrenzkämpf zum Entwickeln von hochwertigen, den Benutzer befriedigenden Dienstleistungen. Der ESRO Space Documentation Service dagegen wird staatlich gestützt und finanziert. Sein on-line Recherchierprogramm RECON ist dem Programm DIALOG von Lockheed sehr ähnlich, weil es gleichen Ursprungs ist. Es ist aber sozusagen auf einer früheren Entwicklungsstufe stehengeblieben und befriedigt weniger. (So können z. B. bei fast allen Datenbasen nur die Deskriptoren abgefragt werden. Auch scheinen bei ESRIN Computerausfälle häufiger zu sein und die Zustellung der off-line printouts, wie überhaupt jeder Kontakt mit den Systembenützern, lassen zu wünschen übrig. Wir benützen deshalb das System von ESRO nur, um Datenbasen abzufragen, die Lockheed oder SDC nicht haben (z. B. die Files NASA oder NSA).

Die Systeme und Programme von SDC und Lockheed sind in vielen Einzelheiten untereinander verschieden, nach unserer Erfahrung aber gleich gut. Das Programm ORBIT von SDC ist jünger, was sich daran zeigt, daß es allgemein benutzerfreundlicher ist. Dies äußert sich nicht nur in Gags wie der Begrüßung mit «HELLO» am Anfang einer Terminalrecherche und der Mahnung am Ende «HANG UP YOUR TELEPHONE NOW. GOOD BYE». Auch das Vorgehen bei der Fragestellung entspricht mehr dem natürlichen Empfinden. Wenn ich z. B. nach Korrosion von Dampfkesseln frage, kann ich bei SDC sofort als Suchbefehl BOILER: AND CORROSION: geben und erhalte als Antwort die Zahl der zu dieser Kombination gefundenen Referenzen (in diesem Fall 149). Bei Lockheed hingegen kann ich mit einem Befehl immer nur einen einzigen Begriff (der sich u. U. aus mehreren Wörtern zusammensetzen kann) suchen lassen; erst anschließend kombiniert man mit einem weiteren Befehl die gefundenen Wörter, wobei jedes Wort durch eine Zahl ersetzt wird, also z. B. S BOILER?; S CORROSION? C 1 AND 2. Das ist nicht schwierig, kann aber doch bei längeren Recherchen durch die vielen Zahlen verwirrend werden. Auch benötigt der Computer auf diese Weise mehr Zeit zum Suchen.

Beim Ausdrucken der gefundenen Referenzen kann man bei SDC frei wählen, was man gedruckt haben will und in welcher Reihenfolge, indem man etwa den Befehl gibt PRINT TI, AU, SO, AB (Titel, Autor, bibliographische Angaben, Abstract). Das Programm DIALOG von Lockheed läßt dagegen nur die Wahl zwischen verschiedenen starr festgelegten Formaten zu. Das Rechenzentrum von SDC ist durch seine geringere Kundenzahl offenbar weniger überlastet, so daß der Zugriff im Time-Sharing-Verfahren fast immer sofort ohne jedes Zögern erfolgt, während man bei Lockheed in Stoßzeiten manchmal 10-20 Sek. auf die Antwort warten muß. Computerausfälle kamen anfangs bei Lockheed häufiger vor, seit dort ein zweiter Computei eingesetzt wurde, arbeitet das System aber tadellos. Lockheed bietet den Vorteil durchgehender Computerarbeitszeit während unseren europäischen Arbeitsstunden, während SDC nicht über mittags verfügbar ist.

Auch sonst weisen die beiden Programme verschiedene Züge auf, die je nach Recherche einmal mehr für das eine oder andere System sprechen.

Bei Lockheed werden z. B. von Anfang an alle Wörter der Abstracts mit abgesucht, bei SDC dagegen zunächst nur Titel und Deskriptoren, während man anschließend in einem weiteren Arbeitsgang innerhalb dieser Auswahl noch im Abstract suchen kann. Mit dem Programm DIALOG findet man daher mehr, aber auch mehr irrelevante Referenzen als mit ORBIT. Entsprechend wählen wir, wenn die gewünschte Datenbasis über beide Systeme zugänglich ist, lieber Lockheed, wenn es um ein seltener behandeltes Thema geht, von dem man erwartet, v. a. im Abstract Informationen zu finden. Da

gegen ist bei anderen Themen SDC vorzuziehen, weil die Kombination von Wörtern, die irgendwo im Abstract stehen, häufig irreführend wirkt.

Als zusätzliche Suchhilfe bietet Lockheed – soweit vorhanden – Seiten aus dem Thesaurus mit Verweisungen auf Ober- und Unterbegriffe; ORBIT kennt nur die alphabetische Aufzählung der indexierten Wörter. Beide Systeme bieten die Möglichkeit zu SDI-Diensten (regelmäßige Lieferung von Hinweisen auf neuerfaßte Publikationen des gewünschten Gebietes), wobei diese bei Lockheed für einzelne Datenbasen schon bestehen, bei SDC erst entwickelt werden. Außer der «truncation» am Wortende, die beide Systeme kennen, baut SDC gegenwärtig auch die Möglichkeit einer truncation am Wortanfang aus. Als besonderen Kundendienst bietet Lockheed die Möglichkeit, mit einem einmaligen Befehl eine durchgeführte Suchstrategie auf unbegrenzte Zeit zu speichern und bei Bedarf wieder abzurufen, was für häufig wiederkehrende Themen oder als Ersatz für automatischen SDI-Dienst wertvoll ist.

Wir geben also, wenn wir alle Eigenschaften gegeneinander abwägen, keinem der beiden Systeme den Vorzug. Beide ergänzen sich sehr vorteilhaft für den Benützer und beide bemühen sich fortwährend um Verbesserung ihrer Programme und um Aufnahme neuer Datenbasen.

Für den Rechercheur ist das Arbeiten mit den drei verschiedenen Such-Programmen nebeneinander problemlos. Es ist wohl vorteilhaft, direkt hintereinander mehrere verschiedene Anfragen mit demselben Programm zu bearbeiten; aber auch dieselbe Recherche sofort nacheinander mit zwei verschiedenen Programmen durchzuführen, bietet keine Schwierigkeit.

Die Möglichkeit zu on-line Recherchen bedeutet für den Dokumentalisten eine große Bereicherung seiner Tätigkeit. Der Computer nimmt ihm ja nicht das Denken ab, sondern er verlangt im Gegenteil, daß man ein Problem bewüßt zergliedert und gleich zu Beginn alle möglichen Schritte durchdenkt, wenn man auch im Lauf der Recherche noch je nach Situation neue Ent-Scheidungen treffen muß. Was uns der Computer abnimmt, ist im wesentlichen die eintönige Wiederholung eines einmal festgelegten Vorgehens. Auch bei einer konventionellen Recherche entwickelt man anhand eines Monatsoder Jahresbandes einer Bibliographie eine gewisse Suchstrategie; diese befolgt man dann über weitere zehn oder zwanzig Bände derselben Bibliographie hinweg. Diese Wiederholungsarbeit übernimmt bei der on-line Recherche der Computer. Die eigentlich anspruchsvolle Aufgabe des Dokumentalisten dagegen, nämlich die Entscheidung für eine bestimmte Datenbasis, für bestimmte Deskriptoren, für oder gegen die Verwendung von natürlicher Sprache und die Entwicklung der gesamten Suchstrategie, diese Aufgabe wird durch on-line Technik eher verantwortungsvoller als früher, weil sie einen breiteren Überblick über mehr Quellen voraussetzt, und weil für den Außenstehenden die Fehler im Fall von Fehlentscheidungen weniger durchsichtig sind.